# INF4140 - Models of concurrency

## Fall 2016

### November 4, 2016

#### Abstract

This is the "handout" version of the slides for the lecture (i.e., it's a rendering of the content of the slides in a way that does not waste so much paper when printing out). The material is found in [\[Andrews, 2000\]](#page-9-0). Being a handout-version of the slides, some figures and graph overlays may not be rendered in full detail, I remove most of the overlays, especially the long ones, because they don't make sense much on a handout/paper. Scroll through the real slides instead, if one needs the overlays.

This handout version also contains more remarks and footnotes, which would clutter the slides, and which typically contains remarks and elaborations, which may be given orally in the lecture.

INF4140 7 Nov. 2016

# 1 RPC and Rendezvous

## Outline

- More on asynchronous message passing
	- interacting processes with different patterns of communication
	- summary
- remote procedure calls
	- concept, syntax, and meaning
	- examples: time server, merge filters, exchanging values
- rendez-vous
	- concept, syntax, and meaning
	- examples: buffer, time server, exchanging values
- combinations of RPC, rendezvous and message passing
	- Examples: bounded buffer, readers/writers

Remark 1 (Join). RPC and rendezvous is good for client-server patterns, Andrews claims. What is new here is that it's two-way communication (but in the previous chapter, when we "simulated" a monitor via channel communication, we already used basically to chanels, for the synchronous entering to the monitor) Both have a "call-notation". The difference between rendez-vous and rpc is on the server side:

1. for RPC, on the server, each call is served by a "new process" (at least conceptually).

2. For the rendezvous, there is already an existing process. Then caller and callee perform a rendez-vouz. Therefore there will be an extra syntax for the receiving side of the rendez-vouz.

## 1.1 Message passing (cont'd)

### Interacting peers (processes): exchanging values example

Look at processes as peers.

Example: Exchanging values

- Consider *n* processes  $P[0], \ldots, P[n-1], n > 1$
- every process has a number, stored in local variable  $v$
- Goal: all processes knows the largest and smallest number.
- simplistic problem, but "characteristic" of distributed computation and information distribution

## Different communication patterns

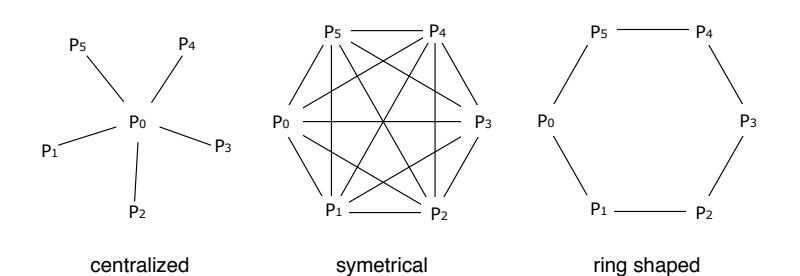

#### Centralized solution

Process  $P[0]$  is the coordinator process:

- $P[0]$  does the calculation
- $\bullet~$  The other processes sends their values to P[0] and waits for a reply.

Number of *messages*:<sup>[1](#page-1-0)</sup>(number of sends:)

P[0]:  $n-1$  $P[1], \ldots, P[n-1]: (n-1)$ Total:  $(n-1) + (n-1) = 2(n-1) \sim 2n$  messages repeated "computation"

Number of *channels:*  $\sim n$ 

**Remark 2** (Join). P[0] receives  $n - 1$  messages and, sequentially afterwards, sends  $n - 1$  messages. Now: one single line means: 1 message, also for the following slides. That has actually changed from the earlier picture.

<span id="page-1-0"></span><sup>1</sup>For now in the pics: 1 line = 1 message (not 1 channel), but the notation in the pics is not 100% consistent.

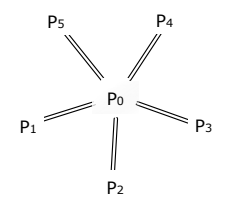

#### Centralized solution: code

```
chan values (int),results [1..n-1] (int smallest, int largest);process P[0] { # coordinator process
    \begin{array}{rcl} \textbf{int} & \textbf{v} & := & \dots; \\ \textbf{int} & \textbf{new}, & \textbf{smallest} & := & \textbf{v}, & \textbf{largest} & := & \textbf{v}; \text{ } \# \text{ initialization} \\ \# & \textbf{get} & \textbf{values} & \textbf{and} & \textbf{store} & \textbf{the largest} & \textbf{and} & \textbf{smallest} \end{array}for [i = 1 to n-1] {
        \text{receive values (new)};
        if (new < smallest) smallest := new;<br>if (new > largest) largest := new;
        if (\text{new} > \text{largest})'}
    \# send results
    for [i = 1 to n-1]
        \texttt{send} \texttt{results} [i] (\texttt{smallest}, \texttt{largest});}
process P[ i = 1 to n−1] {
     \begin{array}{lll} \textbf{int} & \textbf{v} & := & \dots; \ \textbf{int} & \textbf{smallest} \ , & \textbf{largest} \ , \end{array}send values (v);
    \texttt{receive}\ \texttt{results}\ [\texttt{i}\ ] (\texttt{smallest}\ ,\ \texttt{largest}\ )\texttt{;}\}Fig. 7.11 in Andrews (corrected a bug)
```

```
for i := 0; i \leq m; i \neq +\overline{g} P (i, values, results [i], r)
}
for i := 0; i \ll m; i + \frac{1}{2} {
            v\ =\ <\!\!\!- values
            if v > largest { largest = v}
}
<code>fmt</code> . <code>Printf("largest\mathcal{N}_v\backslash n",largest)</code>
for i := \text{range results} \quad \{results[i] \leftarrow largest}
```
#### Symmetric solution

}

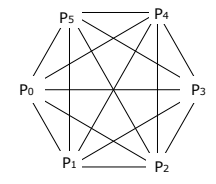

"Single-programme, multiple data (SPMD)"-solution:

Each process executes the same code and shares the results with all other processes.

Number of messages: *n* processes sending  $n-1$  messages each, Total:  $n(n-1)$  messages.

Number of (bi-directional) channels:  $n(n-1)$ 

### Symmetric solution: code

```
chan values [n] (int);
process P[i = 0 \text{ to } n-1] {
   int v := \ldots;int new, smallest := v, largest := v;
   # send v to all n-1 other processesfor \begin{bmatrix} j = 0 \end{bmatrix} to n-1 st j \neq isend values [j](v);
   \# get n−1 values
   # and store the smallest and largest.<br>
for \begin{bmatrix} j = 1 \text{ to } n-1 \end{bmatrix} \begin{Bmatrix} \# j \text{ not used in the loop} \\ \text{receive values} \begin{bmatrix} i \end{bmatrix} (\text{new});if (new < smallest) smallest := new;<br>if (new > largest) largest := new;
      if (new > larger)\} # Fig. 7.12 from Andrews
```
#### Ring solution

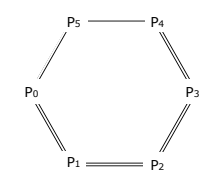

Almost symmetrical, except P[0], P[n – 2] and P[n – 1].

Each process executes the same code and sends the results to the next process (if necessary).

$$
\text{Number of messages:} \quad \begin{array}{c}\n \text{P[0]:} \quad 2 \\
 \text{Number of messages:} \quad \text{P[1],} \quad \dots, \quad \text{P}[n-3]: \\
 \text{P}[n-2]: \quad 1 \\
 \text{P}[n-1]: \quad 1\n \end{array}\n \quad\n \text{2} + 2(n-3) + 1 + 1 = 2(n-1) \text{ messages sent.}
$$

Number of channels:  $n$ .

**Remark 3** (Join). That every process does the same code, that's of course not really true:  $P_0$  is different, and then there's a conditional in the others, which checks on the process id.

#### Ring solution: code (1)

```
chan values [n] (int smallest, int largest);
process P[0] { # starts the exchange
  int v := \ldots;int smallest := v, largest := v;<br>
\# \text{ send } v to the next process, P[1]<br>
send values [1] (smallest, largest);
  # get the global smallest and largest from P[n-1]and send them to P[1]receive values [0] (smallest, largest);
  send values [1] (smallest, largest);
}
```
#### Ring solution: code (2)

```
process P[i = 1 \text{ to } n-1] {
  \mathbf{int} v :=
  int smallest, largest;
  \# get smallest and largest so far,
  # and update them by comparing them to v<br>receive values [i] (smallest, largest)<br>if (v < smallest) smallest := v;
  if (v > 1 argest) largest := v;<br># forward the result, and wait for the global result
  send values [(i+1) \mod n] (smallest, largest);
  \overline{\textbf{if}} \quad (i \leq n-1)\textbf{receive} values [i] (smallest, largest);
     forward the global result, but not from P[n-1] to P[0]\int if \int ( i \leq n-2)
     \frac{1}{\text{send}} values [i+1](smallest, largest);
  # Fig. 7.13 from Andrews (modified)
```
#### Message passing: Summary

Message passing: well suited to programming filters and interacting peers (where processes communicates one way by one or more channels).

May be used for client/server applications, but:

- Each client must have its own reply channel
- In general: two way communication needs two channels
- $\Rightarrow$  many channels

RPC and rendezvous are better suited for client/server applications.

## 1.2 RPC

## Remote Procedure Call: main idea

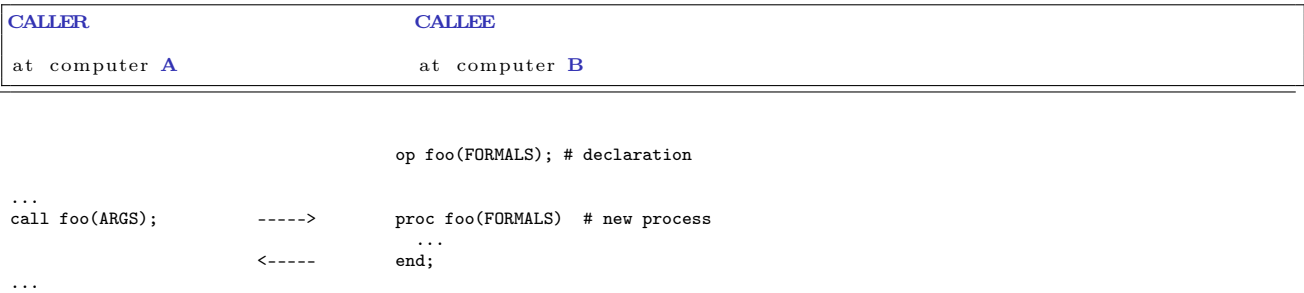

## RPC (cont.)

RPC: combines elements from monitors and message passing

- As ordinary procedure call, but caller and callee may be on different machines.<sup>[2](#page-4-0)</sup>
- Caller: blocked until called procedure is done, as with monitor calls and synchronous message passing.
- Asynchronous programming: not supported directly
- A new process handles each call.
- Potentially two way communication: caller sends arguments and receives return values.

## RPC: module, procedure, process

Module: new program component – contains both

• procedures and processes.

```
module M
  headers of exported operations;
body
  variable declarations;
  initialization code;<br>procedures for exported operations;
  local procedures and processes;
end M
```
Modules may be executed on different machines M has: procedures and processes

- may share variables
- execute concurrently  $\Rightarrow$  must be synchronized to achieve mutex
- May only communicate with processes in  $M'$  by procedures exported by  $M'$

## RPC: operations

Declaration of operation O:

op O(formal parameters.) [ returns result] ;

Implementation of operation O:

proc  $O(formal$  identifiers.) [ returns result identifier]{ declaration of local variables; statements  $\}$ 

Call of operation O in module M:[3](#page-4-1)

call M.O(arguments)

Processes: as before.

<span id="page-4-1"></span><span id="page-4-0"></span><sup>2</sup>cf. RMI <sup>3</sup>Cf. static/class methods

#### Synchronization in modules

- RPC: primarily a communication mechanism
- within the module: in principle allowed:
	- more than one process
	- shared data
- $\Rightarrow$  need for synchronization
- two approaches
	- 1. "implicit":
		- as in monitors: mutex built-in
		- additionally condition variables (or semaphores)
	- 2. "explicit":[4](#page-5-0)
		- user-programmed mutex and synchronization (like semaphorse, local monitors etc.)

#### Example: Time server (RPC)

- module providing timing services to processes in other modules.
- interface: two visible operations:
	- $-$  get time() returns int returns time of day
	- $-$  delay(int interval) let the caller sleep a given number of time units
- multiple clients: may call get time and delay at the same time
- $\Rightarrow$  Need to protect the variables.
- internal process that gets interrupts from machine clock and updates tod

Time server code (rpc)

```
module TimeServer
    op get time() returns int;
    op delay(int interval);
body<br>int tod := 0;
   int tod := 0; # time of day<br>
sem m := 1; # for mutex<br>
sem d[n] := ([n] 0); # for delayed processes<br>
queue of (int waketime, int process-id) napQ;<br>
\# when m = 1, tod < waketime for delayed processes<br>
proc get time() ret
   proc delay (int interval) {
        P(m); # assume unique myid and i [0, n-1]<br>
int waketime := tod + interval;<br>
insert (waketime, myid) at appropriate place in napQ;
       \mathbf{V}(m) ;
       P(d | myid |); # Wait to be awoken
    }<br><mark>process</mark> Clock ...
    .
    .
    .
end TimeServer
```
Time server code: clock process

```
process Clock {
          int id; start hardware timer;
          while (true) {
               wait for interrupt, then restart hardware timer
               \label{eq:total} \text{tod}\ \ :=\ \ \text{tod}\ \ +\ \ 1\,;P(m);<br>while (tod \geq smallest waketime on napQ) {<br># muter
                   remove (waketime, id) from napQ;<br>V(d[i d]);<br># awake proces
                                                                                                                                   # a wake \, process\overset{\text{}}{\mathbf{V}}(m) ;
                                                                                                                                   # mutex
\begin{array}{c} \text{\textcolor{red}{\textbf{}}} \ \text{\textcolor{red}{\textbf{}}} \ \text{\textcolor{red}{\textbf{}}} \ \text{\textcolor{red}{\textbf{}}} \ \text{\textcolor{red}{\textbf{}}} \ \text{\textcolor{red}{\textbf{}}} \ \text{\textcolor{red}{\textbf{}}} \ \text{\textcolor{red}{\textbf{}}} \ \text{\textcolor{red}{\textbf{}}}: \ \# \ \ \textit{Fig. 8.1 of} \ \ \textit{Andrews} \ \end{array}</math>
```
<span id="page-5-0"></span><sup>4</sup>assumed in the following

## 1.3 Rendez-vouz

## Rendezvous

RPC:

- offers inter-module communication
- synchronization (often): must be programmed explicitly

#### Rendezvous:

- known from the language Ada (US DoD)
- combines communication and synchronization between processes
- No new process created for each call
- instead: perform 'rendezvous' with existing process
- $\bullet\,$  operations are executed one at the time

synch send and receive may be considered as primitive rendezvous. cf. also join-synchronization

## Rendezvous: main idea

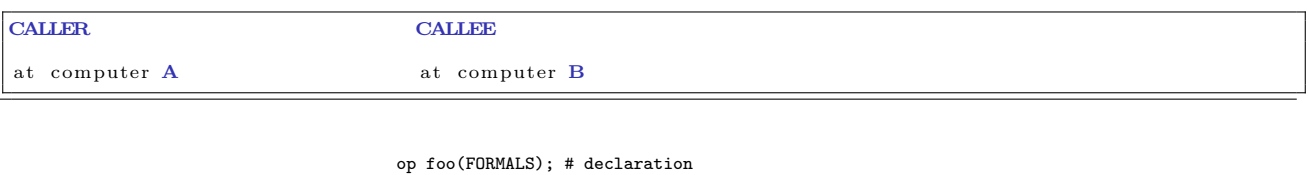

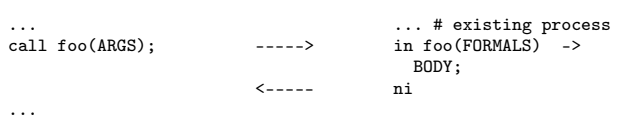

## Rendezvous: module declaration

```
module M
   op O_1 ( types);
   . . .
   op O_n (types);
body
    \frac{\textbf{process}}{\textbf{variable}} {<br>variable declarations;
       while (true) # standard pattern<br>in O<sub>1</sub> (formals) and B<sub>1</sub> \rightarrow S<sub>1</sub>;
           ...<br>[] O_n (formals) and B_n \rightharpoonup S_n;<br>ni
   }
         other processes
end M
```
## Calls and input statements

Call:

call  $O_i$   $(exp_1, \ldots, expr_m)$ ;

Input statement, multiple guarded expressions:

in  $O_1(v_1,... v_{m_1})$  and  $B_1 \implies S_1$ ; ...<br>  $\begin{bmatrix} \n\end{bmatrix}$  O<sub>n</sub>(v<sub>1</sub>, ... v<sub>m<sub>n</sub>) and *B*<sub>n</sub> -> *S*<sub>n</sub>;<br>
ni</sub>

The guard consists of:

- and  $B_i$  synchronization expression (optional)
- $S_i$  statements (one or more)

The variables  $v_1, \ldots, v_{m_i}$  may be referred by  $B_i$  and  $S_i$  may read/write to them.<sup>[5](#page-7-0)</sup>

## Semantics of input statement

Consider the following:

 $\begin{array}{l} \text{in}\quad \ldots\\ \text{[} \quad \text{O}_i(v_i,\ldots,v_{m_i})\ \text{ and }\ B_i\ \text{[}\quad \text{[}\quad > S_i\,; \end{array}$ . . . n i

The guard succeeds when  $O_i$  is called and  $B_i$  is true (or omitted).

Execution of the in statement:

- Delays until a guard succeeds
- If more than one guard succeed, the oldest call is served<sup>[6](#page-7-1)</sup>
- Values are returned to the caller
- The the call- and in-statements terminates

## Different variants

- different versions of rendezvous, depending on the language
- origin: ADA (accept-statement) (see [\[Andrews, 2000,](#page-9-0) Section 8.6])
- design variation points
	- synchronization expressions or not?
	- scheduling expressions or not?
	- can the guard inspect the values for input variables or not?
	- non-determinism
	- checking for absence of messages? priority
	- checking in more than one operation?

#### Bounded buffer with rendezvous

```
module BoundedBuffer<br>op deposit(TypeT), fetch(result TypeT);<br>body
  \frac{6}{5} process Buffer {
      elem buf [n];
      int front := 0, rear := 0, count := 0;
      while (true)
          in deposit (item) and count \langle n - \ranglebut [ rear] := item; count++;\begin{array}{rcl} \text{rear} & := & (\text{rear} + 1) \mod n \, ; \ \text{[} & \text{fetch} \; (\text{item}) & \textbf{and} \; \text{count} & > 0 \; - \!\!> \end{array}item := \text{buf}[\text{front}]; \text{ count}--;{\rm front}\ :=\ ({\rm front} +1)\ {\rm mod}\ n\,;n i
\}end BoundedBuffer \# Fig. 8.5 of Andrews
```
<span id="page-7-0"></span> $\overline{5}$  once again: no side-effects in  $B!!!$ 

<span id="page-7-1"></span><sup>6</sup> this may be changed using additional syntax (by), see [\[Andrews, 2000\]](#page-9-0).

#### Example: time server (rendezvous)

```
module TimeServer
     op get_t ime ( ) r e t u r n s in t ;
op d e l a y ( in t ) ; # a b s o l u t e waketime as argument
op t i c k ( ) ; # c a l l e d by t h e c l o c k i n t e r r u p t hand l e r
body
    process Timer {
        int tod := 0;start timer;<br>while (true)
               in get_time() returns time \rightarrow time := tod;<br>[] delay(waketime) and waketime \leq tod \rightarrow skip;
              [ tick() \rightarrow { tod++; restart timer; }
               n i
\begin{array}{c} \text{\bf \texttt{\{b}}}\ \text{\bf \texttt{end}} \ \ \text{\bf TimeServer} \ \ \ \# \ \ \textit{Fig. 8.7 of Andrews} \end{array}
```
## RPC, rendezvous and message passing

We do now have several combinations:

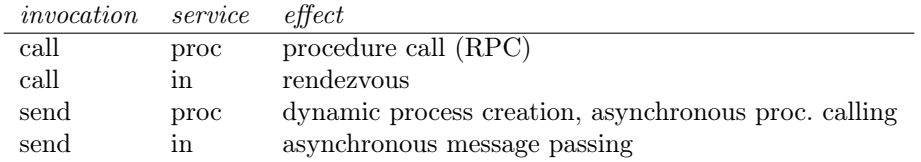

in addition (not in Andrews)

• asynchronous procedure call, wait-by-necessity, futures

### Rendezvous, message passing and semaphores

Comparing input statements and receive:

in 
$$
O(a_1, ..., a_n) \rightarrow v_1 = a_1, ..., v_n = a_n
$$
 ni  $\iff$  receive  $O(v_1, ..., v_n)$ 

Comparing message passing and semaphores:

send O() and receive O()  $\iff$  V(O) and P(O)

#### Bounded buffer: procedures and "semaphores" (simulated by channels)

```
module BoundedBuffer
    op deposit (typeT), fetch (result typeT);
body
     elem buf [n];
     int front = 0, rear = 0;
     # local operation to simulate semaphores<br>
op empty(), full(), mutexD(), mutexF(); # operations<br>
send mutexD(); send mutexF(); # init. "semaphores" to 1
     for [i = 1 \text{ to } n] # in it. empty-"semaphore" to n
           send empty ( );
     proc deposit (item) {
            \texttt{receive} \texttt{ empty}(); \texttt{receive} \texttt{ mutexD}();<br>buf[rear] = item; rear = (rear+1) mod n;
           send mutexD(); send full ();
      }
     \frac{1}{\pi} proc fetch (item) {
            \begin{array}{l} \texttt{receive}\ \texttt{full}\ (\texttt{});\ \texttt{receive}\ \texttt{ mutexF}\ (\texttt{)};\\ \texttt{item}\ =\ \texttt{buf} \ [\ \texttt{front}\ |\ \ ;\ \ \texttt{front}\ =\ (\ \texttt{front}\!+\!1)\ \ \texttt{mod}\ \ \texttt{n};\ \end{array}\frac{1}{\sqrt{2}} \text{ and } \frac{1}{\sqrt{2}} \text{ and } \frac{1}{\sqrt{2}} \text{ and } \frac{1}{\sqrt{2}} \text{ and } \frac{1}{\sqrt{2}} \text{ and } \frac{1}{\sqrt{2}} \text{ and } \frac{1}{\sqrt{2}} \text{ and } \frac{1}{\sqrt{2}} \text{ and } \frac{1}{\sqrt{2}} \text{ and } \frac{1}{\sqrt{2}} \text{ and } \frac{1}{\sqrt{2}} \text{ and } \frac{1}{\sqrt{2}} \text{ and } \frac{1}{\sqrt{2}} \text{ and } \frac{1}{\sqrt{2}} \text{ and } \frac{1}{\sqrt{2}}}
 \overline{\mathbf{end}} BoundedBuffer \# Fig. 8.12 of Andrews
```
## The primitive  $\mathop{?} O$  in rendezvous

New primitive on operations, similar to  $empty(\ldots)$  for condition variables and channels.

?O means number of pending invocations of operation O.

Useful in the input statement to give priority:

```
i n
      O_1 ... \implies S_1;
[ ]
      O_2 ... and ( ? O_1 = 0 ) \Rightarrow S_2;n i
```
Here  $O_1$  has a higher priority than  $O_2$ .

#### Readers and writers

```
module ReadersWriters
   op read (result types); \# uses RPC<br>
op write (types); \# uses ren
                                               # uses rendezvous
body
    op startread (), endread (); \# local ops.<br>... database (DB) \dots;proc read (vars) {
        call startread (); \# get read access<br>... read vars from DB ...;<br>send endread (); \# free DB
    }<br><mark>process</mark> Writer {
       \mathbf{int} nr := 0;
       while (true)
           in startread () \Rightarrow nr++;<br>
[] endread () \Rightarrow nr --;<br>
[] write (vars) and nr = 0 \Rightarrow\dots write vars to DB \dots;
           n i
    }
end ReadersWriters
```
Readers and writers: prioritize writers

```
module ReadersWriters
   op read (result typeT); \# uses RPC<br>op write (typeT); \# uses ren
                                                     # uses rendezvous
body
                                    endread ( ) \, ; \quad \# \ \textit{local} \ \textit{ops} \, .\overrightarrow{op} startread (), endre<br>... database (DB) \ldots;
   proc read (vars) {<br>call startread ();
                                                     \# get read access
        ... read vars from DB ...;<br>
send endread (); \# free DB
    }
   \frac{1}{2} process Writer {
        \mathbf{int} \quad \text{nr} \quad := \quad 0;
        while (true)
         in startread () and ?write = 0 → nr++;<br>
[] endread () → nr--;<br>
[] write (vars) and nr = 0 →<br>
... write vars to DB ... ;
            n i
}<br>end ReadersWriters
```
## References

<span id="page-9-0"></span>[Andrews, 2000] Andrews, G. R. (2000). Foundations of Multithreaded, Parallel, and Distributed Programming. Addison-Wesley.